#### **Durée :** 2 jours

La formation permet d'apprendre à paramétrer l'extension de SCENARIbuilder dédiée à la création d'exercices interactifs compatibles SCORM à intégrer dans une chaîne éditoriale Scenari.

# **Pré-requis**

Avoir suivi les formations :

SCENARIbuilder - Savoir créer une chaîne éditoriale simple

### **Pour qui ?**

**Public cible :** Modélisateurs.

La formation s'adresse aux modélisateurs formés à SCENARIbuilder et/ou ayant une pratique de l'outil.

# **Objectifs**

#### **A la fin de la formation, vous saurez**

- 1. modéliser des activités interactives de l'extension "Assessment" de SCENARIbuilder ;
- 2. publier des scenarii simples d'activités interactives au format html ;
- 3. publier des activités sur papier (Open Document / PDF) ;
- 4. paramétrer un packaging SCORM.

### **Programme**

#### **Jour 1**

Modélisation des différents types d'exercices ; Publication html.

#### **Jour 2**

Publication Open Document ou PDF ; Paramétrage du packaging SCORM.

# **Pédagogie et outils**

#### **Outils de formation**

La formation se fonde sur l'extension Assessment et un exemple de paramétrage d'exercices (qcu, qcm, glisser-déposer, texte à trou, question ouverte).

La formation peut à la demande se baser sur une chaîne éditoriale particulière (Opale par exemple)

### **Principes pédagogiques**

La formation est axée sur la pratique : la manipulation du logiciel SCENARIbuilder et les exercices.

La terminologie et les concepts sont introduits au fur à mesure de la formation.

L'enjeu est de comprendre les mécaniques fondamentales de l'extension Assessment.

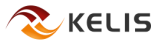